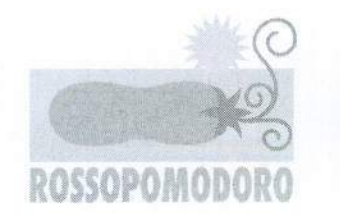

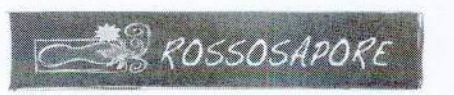

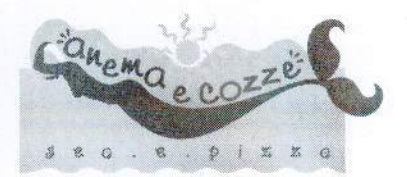

Spett.le Soc...FENAC INPS Via Melchiorre Gioia, 22 20124 Milano

Napoli, il ............

## OGGETTO: Proposta contrattuale di Sebeto Italia S.r.l. e Sapore s.r.l. di "Convenzione Nazionale" per la somministrazione di alimenti e bevande riservata ai dipendenti e/o collaboratori della società "XXX"

Le società SEBETO ITALIA, società unipersonale a responsabilità limitata soggetta ad attività di direzione e coordinamento esercitata dalla Vesevo S.p.A. giusta l'iscrizione presso l'apposita sezione del registro delle imprese di cui al comma II dell'art. 2497-bis cod. civ., con sede in Milano alla Via Fabio Filzi, 41 e con sede operativa in Napoli alla Via Toledo, 205, numero 04228090967 di iscrizione al Registro delle Imprese di Milano e codice fiscale, capitale sociale effettivamente versato e quale risulta esistente dall'ultimo bilancio Euro 15.000,00 in persona del legale rappite sotto indicato, domiciliato per la carica presso la sede sociale. quale titolare esclusiva del diritto all'utilizzo dei marchi commerciali "Rossopomodoro" ed "Anema & Cozze", licenziati entrambi con contratto del 31.01.2006, registrato presso l'Ufficio del Registro di Napoli 4 il 10.02.2006 al nº 347 ed utilizzati nell'ambito della propria rete di franchising, e, quindi, presso i ristoranti affiliati che si avvalgono dei sistemi di ristorazione "Rossopomodoro" o "Anema & Cozza"

nonché

la società SAPORE, società a responsabilità limitata anch'essa soggetta ad attività di direzione e coordinamento esercitata dalla Vesevo S.p.A. giusta l'iscrizione presso l'apposita sezione del registro delle imprese di cui al comma II dell'art. 2497-bis cod. civ., con sede in Napoli alla Via Toledo 205, numero di iscrizione al Registro delle Imprese di Napoli e codice fiscale 06185331219, capitale sociale Euro 20.000,00 interamente versato, in persona del legale rapp.te sotto indicato, quale titolare esclusiva del diritto all'utilizzo dei marchi commerciali "rossosapore- pizza e pezzi napoletani" oggetto della domanda di registrazione per marchio comunitario (MC) nº 009443029 depositata in data 13.10.10 presso l'Ufficio per l'armonizzazione del mercato interno – Dipartimento Marchi, e "rossosapore" oggetto della domanda di Marchio Comunitario nm. 007437908 alla quale è stata attribuita la data di deposito provvisorio del 3.12.08 dal dipartimento marchi dell'Ufficio per l'armonizzazione del Mercato Interno, utilizzati nell'ambito della propria rete di franchising, e, quindi, presso i punti vendita affiliati che si avvalgono del sistema di ristorazione "Rossosapore"

## Propongono

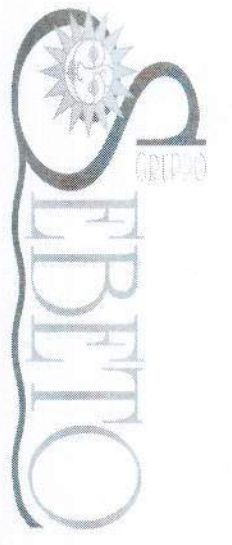

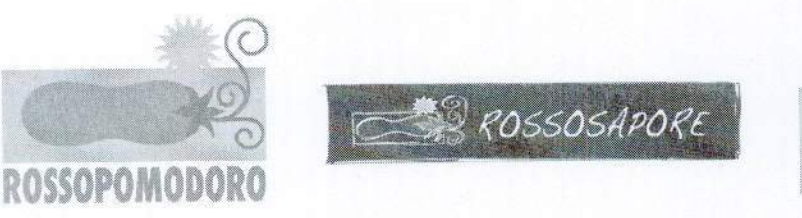

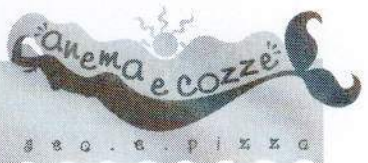

alla "Federazione Nazionale Circoli" (Fenac)" con sede in Milano, alla Via Melchiorre Gioia, 22, numero di tel./fax 02/6776692/02/6776488 ed indirizzo mail convenzioni@fenac.it, in persona del legale rapp.te Sig.  $\mathbf{ii}$ 01/02/1945.  $c.f.$ Foggia Praitano.nato a Sebastiano PRTSST45B01D643W, domiciliato per la carica presso la sede sociale la presente

## CONVENZIONE COMMERCIALE

per la somministrazione e/o l'asporto di pasti ai suoi soci alle seguenti condizioni:

#### TITOLARI DELLA CARTAVERACE (GIÀ POMODOROCARD)  $1)$

La "cartaverace" (destinata a sostituire la "pomodorocard") è una card mediante iscrizione  $a<sup>1</sup>$ sito attivabile gratuita. personale, http://www.rossopomodoro.it e che non rappresenta un mezzo di pagamento.

Tutti i possessori della "cartaverace", così come coloro che già posseggono la "pomodorocard" che resta in circolazione con eguale funzione, hanno diritto a:

- 1.a presso tutti i punti vendita "Rossopomodoro" presenti sul territorio nazionale ed all'estero, uno sconto del 3% sui prezzi del menù alla carta, sia a pranzo che a cena ed in tutti i giorni dell'anno, estendibile al conto complessivo di tutti i commensali presenti al tavolo. Inoltre, con la consumazione del pasto o della cena, lo sconto del 100% su tutte le consumazioni di dolci che saranno richieste e somministrate al tavolo del possessore della carta nel giorno del suo compleanno indipendentemente dal numero dei commensali:
- presso tutti i punti vendita "Anema & Cozza", uno sconto del 3%  $1.b$ sui prezzi del menù alla carta, sia a pranzo che a cena ed in tutti i giorni dell'anno, estendibile al conto complessivo di tutti i commensali presenti al tavolo. Inoltre, con la consumazione del pasto o della cena, lo sconto del 100% su tutte le consumazioni di dolci che saranno richieste e somministrate al tavolo del possessore della carta nel giorno del suo compleanno indipendentemente dal numero dei commensali:
- 1.c presso tutti i punti vendita "Rossosapore" presenti sul territorio nazionale ed all'estero, uno sconto del 5% (salve condizioni di maggior favore pubblicate sul sito rossopomodoro.it) sul prezzo di acquisto dei prodotti in tutti i giorni dell'anno;
- verificare in tempo reale gli sconti e le promozioni e le relative  $1.d$ scadenze di cui poter beneficiare grazie alla propria personale "cartaverace" accedendo alla propria area riservata, con la username (e-mail di iscrizione) e la password, entrando nell'area "convenzioni e promozioni":
- accumulare crediti (punti), ogni volta che utilizzano la "cartaverace".  $1.e$ Tali crediti (o punti che dir si voglia) daranno diritto sulla base dell'apposito listino a ricevere in premio alcuni tra i prodotti alimentari campani identificati con i marchi "Cuorenapoletano" e "lineadoro acquistabili on line mediante lo spazioweb cuorenapoletano" denominato "'A Puteca" sul sito http://www.rossopomodoro.it;

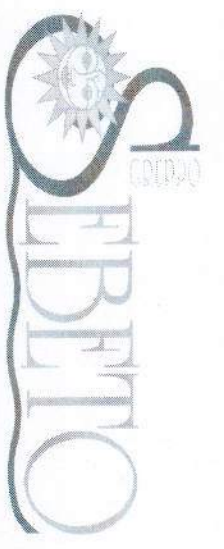

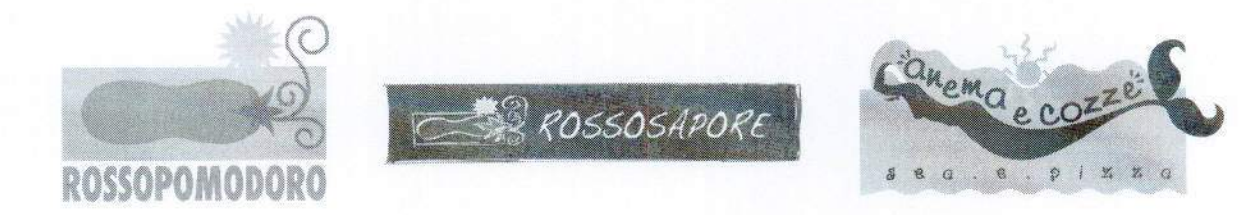

interagire con il sito http://www.rossopomodoro.it, lasciando giudizi e  $1 f$ suggerimenti sui punti vendita "Rossopomodoro", "Anema & Cozza e "Rossosapore" cui sono state richieste e somministrate le consumazioni dei prodotti.

#### CONDIZIONI PER ACCEDERE ALLE AGEVOLAZIONI E LIMITE.  $2)$

La "carta verace" ha un limite di utilizzo giornaliero non potendo essere utilizzata più di una volta per turno (una volta a pranzo ed una volta a cena). Uniche condizioni indispensabili per poter usufruire delle agevolazioni anzidette sono :

- la regolare detenzione e registrazione della card nominativa;

- la puntuale esibizione della card al personale prima della emissione dello scontrino (o della fattura). Dopo l'emissione dello scontrino, della ricevuta fiscale, della fattura o altro documento fiscale equipollente, non sarà più possibile godere degli sconti o delle agevolazioni, così che la tardiva esibizione della card comporterà la decadenza per il titolare di avvalersi in quella occasione dei benefici di ogni genere riservatigli dalla card e/o dalle eventuali convenzioni legate alla stessa card.

#### $3)$ OGGETTO DELLA CONVENZIONE

La presente convenzione è riservata ai soci della FENAC che risulteranno regolarmente registrati come tali mediante il codice di riferimento assegnato a Cod. società presso la banca dati di Sebeto Italia e Sapore e che saranno perciò accreditati con la loro card personale quali aventi accesso alla convenzione.

Per effetto della presente convenzione ai soggetti regolarmente registrati che esibiranno tempestivamente la card secondo quanto già prima precisato, quali condizioni di miglior favore rispetto a quelle riservate a tutti i titolari della "cartaverace" di cui ai punti 1.a), 1.b) e 1.c), e ferme le ulteriori facoltà di cui ai punti 1.d) 1.e) e 1.f) che precedono, saranno riservate :

solo ed esclusivamente presso tutti gli esercizi commerciali correnti in ITALIA partecipanti alla Convenzione Nazionale e solo ed esclusivamente nei giorni da lunedì a venerdi dalle ore 12.30 circa alle ore 15.00 circa (turno del pranzo) e dalle ore 19.30 circa alle ore 24.00 circa; anche le seguenti ulteriori condizioni di favore :

- sconto del 10% (invece che del 3%) sul menù alla carta;

- sconto del 10% menù denominato "Menù Trattoria".

-sconto 10% sul prezzo dell'acquisto dei prodotti

Per regolare registrazione ai fini della Convenzione Nazionale si intende anche l'esatto inserimento nel database del codice della convenzione. senza il quale non si accede alle condizioni di prezzo agevolate;

La Sebeto Italia S.r.l. si riserva la facoltà di negare l'accesso alla convenzione agli utenti che tenteranno di attivare il codice relativo alla convenzione in numero eccedente rispetto a quello massimo indicato dalla società.

#### $4)$ OBBLIGHI DELLA SOCIETA' ADERENTE ALLA CONVENZIONE

La "FeNaC", impegnandosi a fornire il proprio indirizzo di posta elettronica ed il proprio numero di fax, autorizza Sebeto Italia S.r.l. e

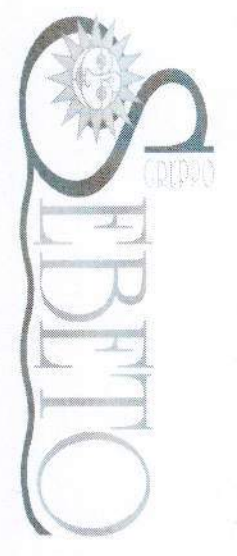

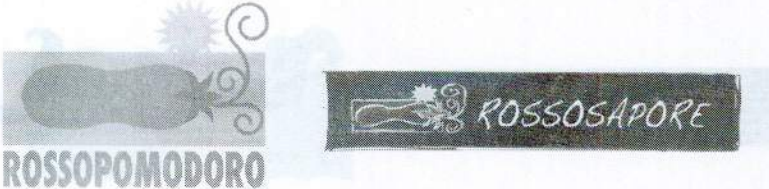

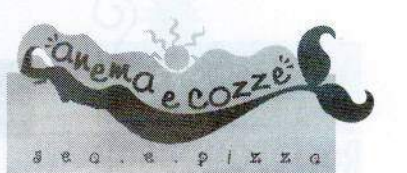

inviarle presso tali recapiti il codice di attivazione della convenzione e le varie informazioni e comunicazioni relative alle differenti ed eventuali promozioni che Sebeto Italia S.r.l. e Sapore s.r.l. riterranno, di volta in volta, di voler realizzare.

La "Fenac" si impegna a segnalare ai propri dipendenti e/o collaboratori nel numero massimo che sarà da essa stessa precisato, contenuto e termini della presente convenzione e ad indicare a sua volta a costoro, e solo a costoro, il codice di attivazione della convenzione.

La società pubblicizzerà con apposite locandine o comunque nei modi che riterrà più idonei in azienda o sul proprio sito, il contenuto per estratto della presente convenzione precisandone le limitazioni e le modalità di attivazione.

#### $5)$ DECORRENZA la lega linnissiovens elleb o lincos lipeb enti-

Entro dieci giorni dalla comunicazione alla proponente della regolare accettazione sarà assegnato e comunicato alla società il codice della convenzione e quindi, solo da quel momento i singoli aventi diritto potranno attivare la convenzione digitando, nell'apposito spazio del sito web, al numero corrispondente alla loro card personale, il codice segreto di attivazione riservato alla società. Decorse 48 ore dalla conferma dell'avvenuta registrazione della convenzione sulla card personale. l'utente potrà materialmente accedere ai benefici presso il punto vendita esibendo la card secondo le modalità già indicate.

#### $6)$ **DURATA E RECESSO**

La convenzione avrà durata di anni 1 (uno) decorrente dalla data di segnalazione alla "Fenac" del codice di attivazione, senza possibilità di automatico rinnovo.

E' riservata ad entrambi i contraenti la facoltà di recedere in qualunque momento dando preavviso scritto all'altro contraente di mesi 1 (uno). Distinti saluti

Sebeto Italia S.r.I. (l'Amm.re delegato/Pres. C.d.a) (il coamministratore) 

**Sapore S.r.l.** (Dr. Roberto Imperatrice/Daniele Russo)

Per integrale accettazione della convenzione riservata a nm ....... Soci (circa)

luogo e data Timbro Firma

Qualità

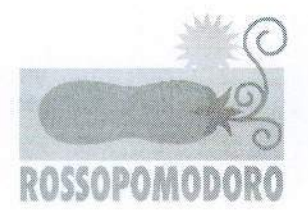

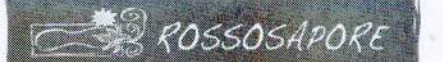

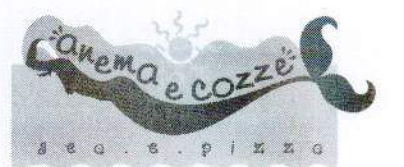

Fax e e-mail

Convention Oferec. it  $\overline{O}$ 3

Si allega: regolamento http://www.rossopomodoro.it "cartaverace" descritto

della

nel sito

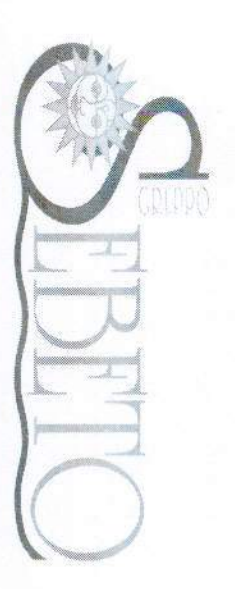

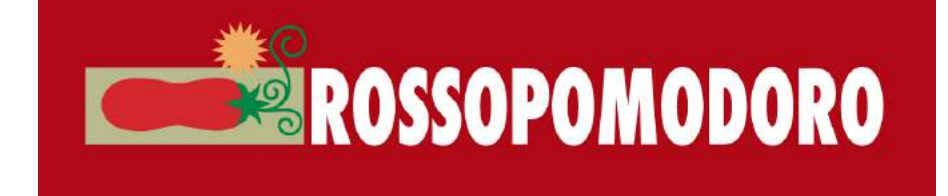

# **PROCEDIMENTO ATTIVAZIONE POMODORO CARD**

- VAI sul sito www.rossopomodoro.it nell'area fedeltà
- CLICCA su sei un nuovo utente o vuoi attivare la tua card clicca qui-
- ISCRIVITI e SEGUI TUTTE LE INDICAZIONI
- Nella fase 4 troverai
- inserisci codice convenzione e inserisci il codice

# - A12T850281

- termina l' ISCRIZIONE
- al tuo indirizzo di posta elettronica sarà mandata una e-mail, segui le indicazioni e CONFERMA la E-MAIL E STAMPA LA **CARD**

# DA ORA PUOI USUFRUIRE DELLA PROMOZIONE A TE RISERVATA !

- entro breve TI invieremo la **POMOCARD DEFINITIVA**, che dovrà essere attivata sul sito www.rossopomodoro.it